## <u>காலாண்டு பொதுத்தோர்வு, செப்டம்பா் 2018</u>

## <u>கணினி அறிவியல் விடைக்குறிப்புகள்</u>

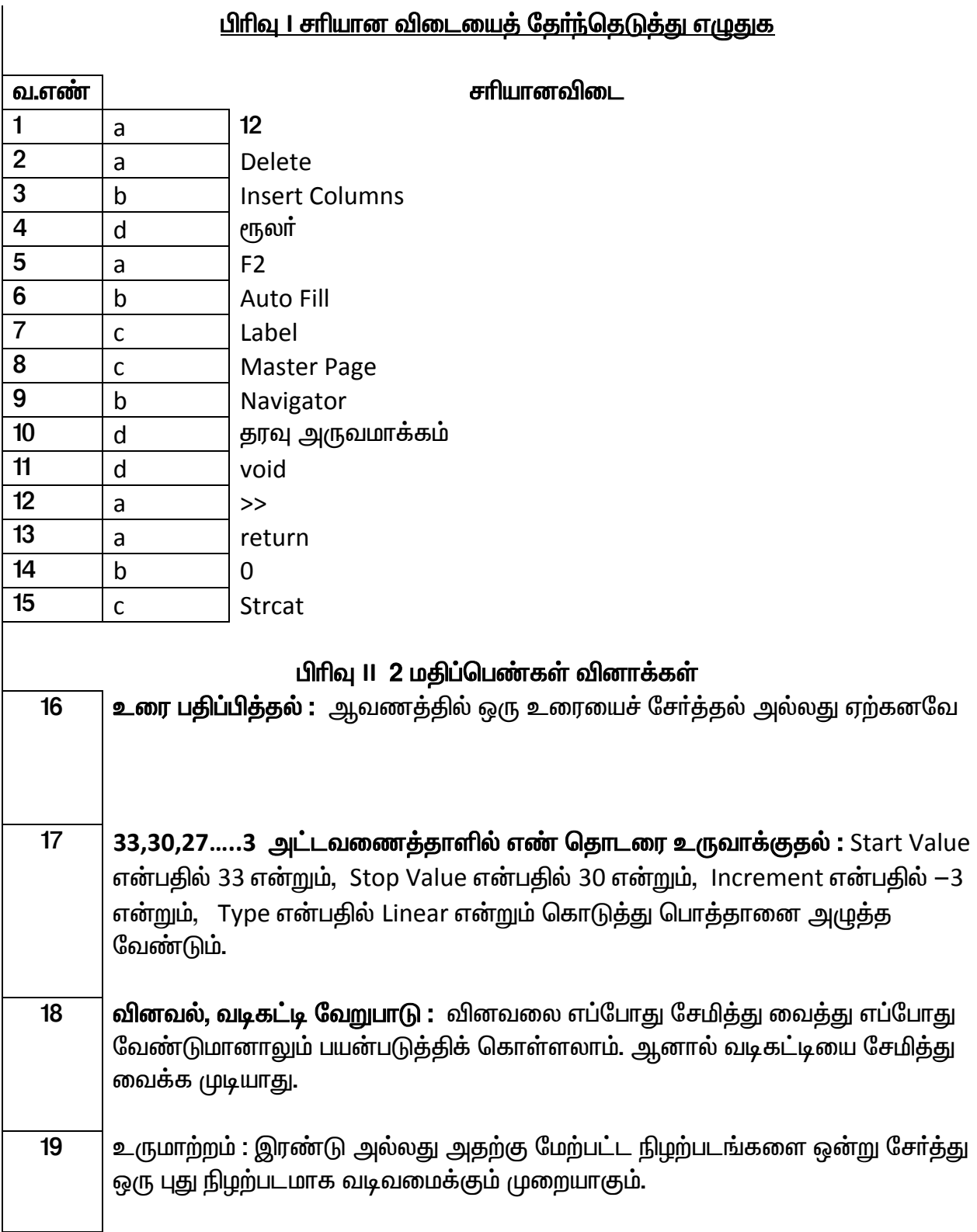

![](_page_1_Picture_7.jpeg)

![](_page_2_Picture_7.jpeg)